# <span id="page-0-0"></span>8. Text Parsing

Ján Dugáček

November 14, 2018

Ján Dugáček | [8. Text Parsing](#page-8-0)

K ロ X イ 団 X X 差

∢重き

 $\sim$ 

重

 $299$ 

# Table of Contents

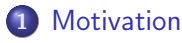

#### 2 [Parsing functions](#page-3-0)

- [std::getline](#page-3-0)
- o [std::stringstream](#page-4-0)
- o [std::string](#page-5-0)
- **o** [Exercise](#page-7-0)

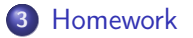

 $\leftarrow$   $\Box$ 

∢ @ ▶

 $290$ 

≣

∍

<span id="page-2-0"></span>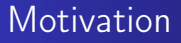

What if the file you need to read can't be read by easy::vector?

**K ロ ト K 御 ト K 走 ト** 

一 4 (重) 8

重

 $298$ 

[std::getline](#page-3-0) [std::stringstream](#page-4-0) [std::string](#page-5-0) [Exercise](#page-7-0)

### <span id="page-3-0"></span>std::getline

```
easy :: vector \ltstd :: string > lines (1);
while (\text{std} : \text{getline}( \text{in} , \text{lines} . \text{back}(), ', \text{'}\text{'n'}) )if (l \text{ lines } \text{. back } l) \text{. empty } (l)lines. push back ();
}
```
- $\bullet$  std:: getline reads from the input in its first argument (it can be std::cin, std::ifstream, ...), saves it into the string on its second argument until it finds the separator in its last parameter (new line by default)
- This program splits the input into lines, ignoring the empty ones
- Can you spot the error in the code?

メロメ メ御 メメ きょくきょ

つくい

[std::stringstream](#page-4-0) [Exercise](#page-7-0)

# <span id="page-4-0"></span>Function #2

```
\#include \ltsstream >
1/ . . .
e asy :: vector \ltstd :: string > blocks;
std::stringstream stream (lines[i]);
std :: string reading;
while (std: : getline (stream, reading, '\t')) {
         blocks.push back();
         std::swap(blocks.\,back(), reading);
}
```
**•** stringstream can be used to parse a string in the same way as std::cin or std::ifstream

 $\left\{ \begin{array}{ccc} 1 & 0 & 0 \\ 0 & 1 & 0 \end{array} \right.$ 

へのへ

[std::stringstream](#page-4-0) [std::string](#page-5-0)

[Exercise](#page-7-0)

#### <span id="page-5-0"></span>std::string

```
std :: string text = "ahoy";
text . push back (' ! ');
char first Letter = text [0];
if (first Letter >= 'A' & first Letter <= 'Z')first Letter += 'A' - 'a';text[0] = firstLetter;if (text == "Ahoy!")text . append(" Pleased to see you!");
```
- std:: string can do plenty of stuff, but it may be impractical
- Mistakes or unhandled invalid inputs can cause crashes

化自动化作用 医心包下的

へのへ

[std::string](#page-5-0) [Exercise](#page-7-0)

### $std::string #2$

```
int number = 4;
std:: string text = "It's " + std:: to string (number);
text + = "!"int length = text size ();
for (unsigned int i = 0; text[i] != 0; i++) {
         if (text[i] >= '0' & & text[i] <= '9')len \epsilon th --:
}
int number2 = std :: stoi (std :: to string (number));
std: : string theNumber = text. substr(5, 2);
```
- std::to\_string can be used to convert a number to string
- $\bullet$  std::stoi can be used to convert a string to an integer (std::stof for float)
- The final symbol in a string is always 0
- The substr method (in this case) returns a string containing
	- 2 characters starting with the fifth

**K ロ ト K 倒 ト K ミ ト** 

 $2Q$ 

[std::stringstream](#page-4-0) [std::string](#page-5-0) [Exercise](#page-7-0)

### <span id="page-7-0"></span>Exercise

- Write a function that finds the number in string like The number is 14 probably.
- <sup>2</sup> Write a function that splits a comma-separated list string (like toaster,kettle,dishwasher)
- **3** Write a function that checks if a string is a number
- <sup>4</sup> Write a function that splits a string into capital letters, small letters and numbers and dumps the rest
- <sup>5</sup> Write a function that multiplies all numbers placed inside a string by a number given in the second argument

**K ロ ⊁ K 伊 ⊁ K ミ ⊁** 

へのへ

## <span id="page-8-0"></span>Homework

Write a function that parses files as shown into a vector of vectors that are entries containing the x, y and z parametres respectively

```
x=1 y=2 z=3y=1.1 x=8.2 z=0.3z=0.1 y=12 x=6.1
```
You have two weeks to do it

 $-1$   $-1$ 

 $\Omega$